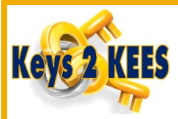

# **Working Grievances**

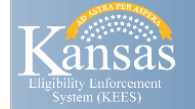

As of October 2019, the process for working grievances has changed. Workers will now search for and update the grievance Contact Log to record the call details related to the grievance and complete the grievance tasks.

### **To search for a Contact Log:**

- 1. Click on Admin Tools from the Global Navigation bar.
- 2. Click Contact Log from the Local Navigation bar.
- 3. Enter the following search criteria:

Search By: Case

Case Number: <case number> Do not click Select button.

Contact Reason: Blank

Date From and Date To: <mm/dd/yyyy> Note: Optional to narrow search results.

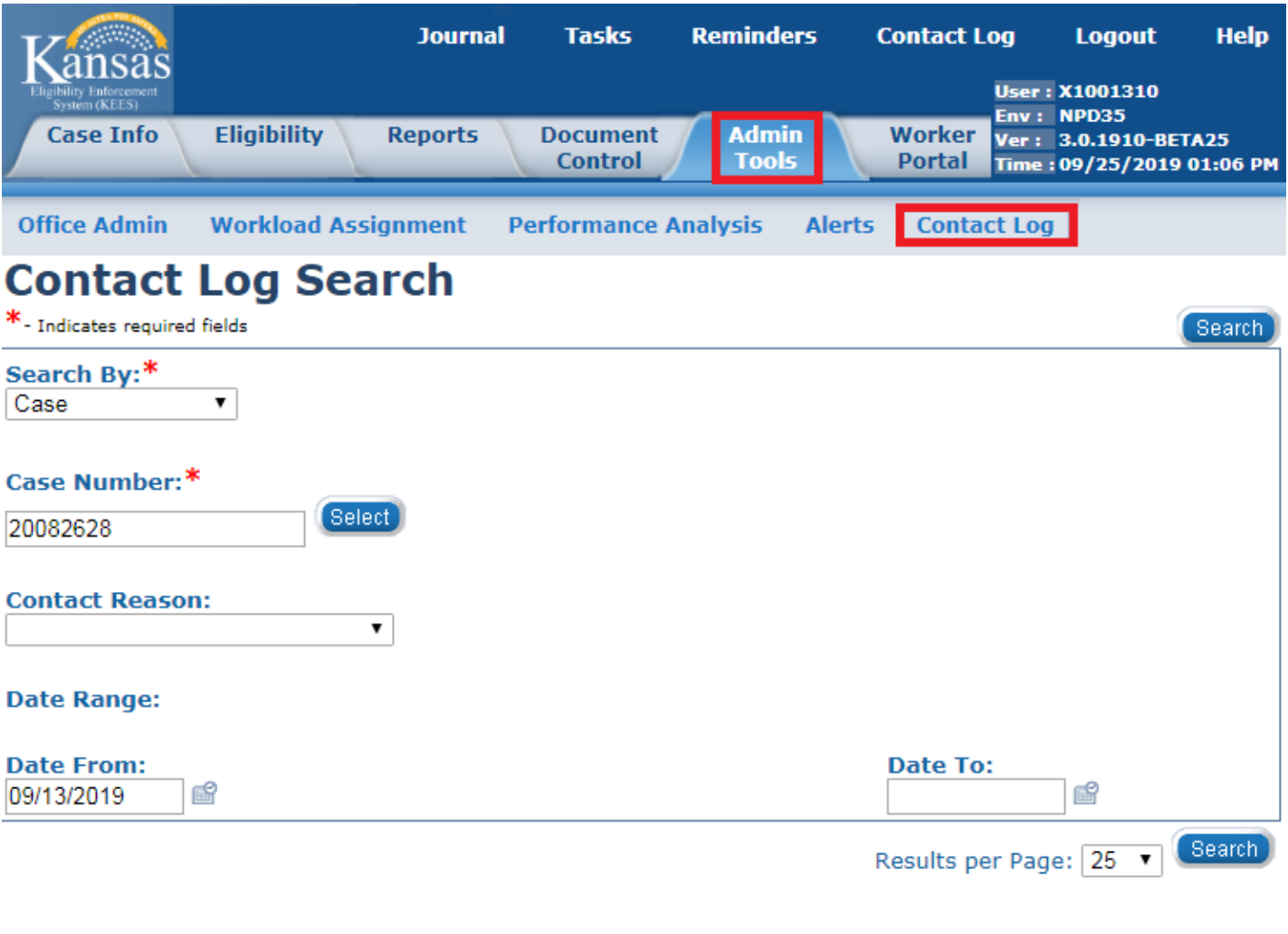

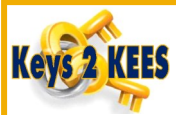

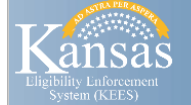

# **Contact Log Search**

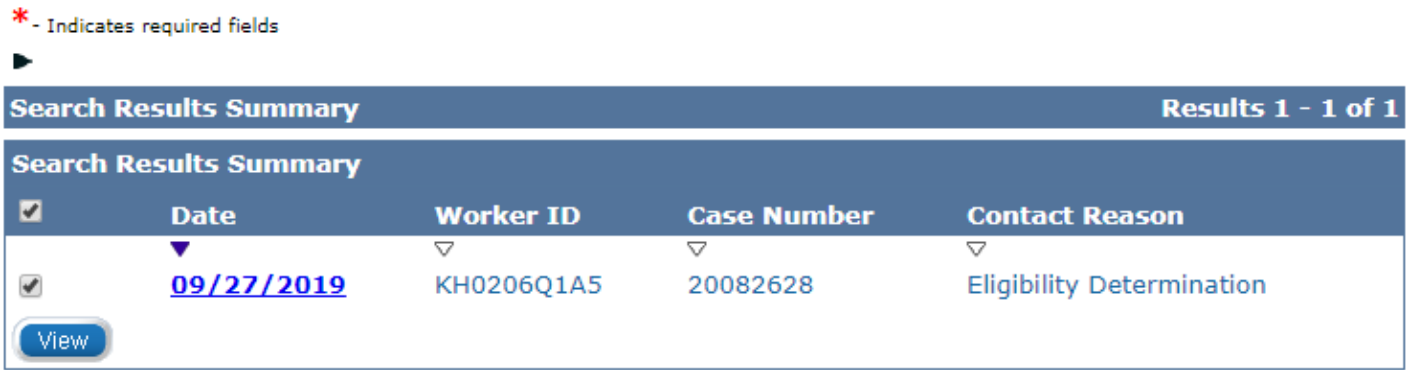

5. Click the Date hyperlink to view and update the Contact Log entry. The Contact Log Detail displays.

Note: If viewing and updating more than one entry, click the check boxes next to the entries and click the View button.

#### **Contact Log Detail** Clos  $\sqrt{09/27/2019}$ **Worker:** Christie Jacox **Additional Notes:** PA disagrees with the denial letter he received. He states that he should be eligible for coverage because he doesn't have any income. Advised that an eligibility worker will follow up to discuss case. **Worker ID:** KH0206Q1A5 **Case Number:** 20082628 **Person: Benedict Webber Contacted By: Household Member Eligibility Determination Contact Reasons: Inbound Call Contact Type:**

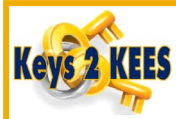

### **Updating Contact Log**

1. Click the Update button. A new window opens and the Contact Log Entry page displays.

2. Select the appropriate Attempt from the drop-down list and add a summary of the call in the Additional notes section.

## **Contact Log Entry**

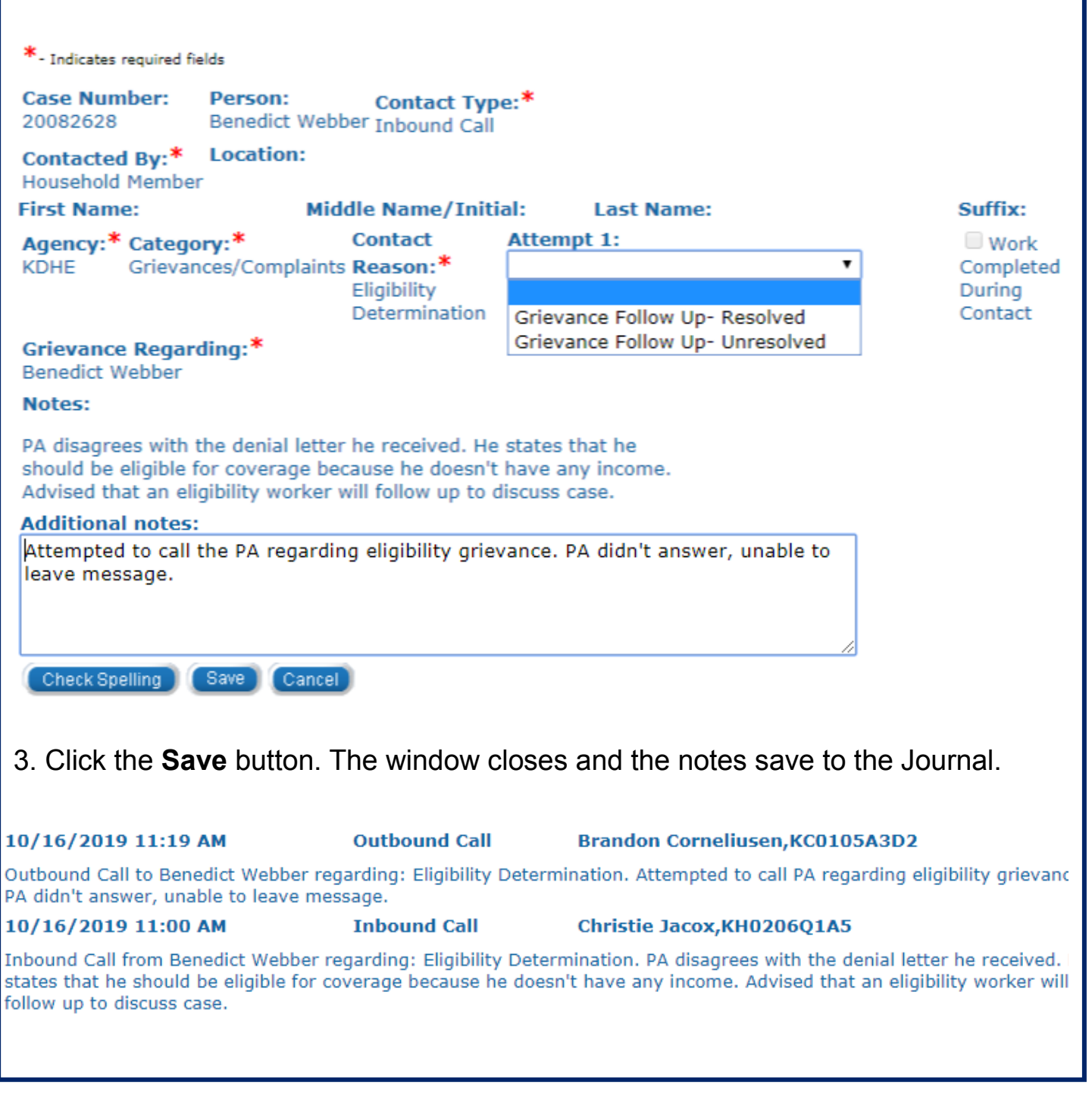

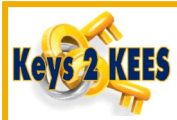

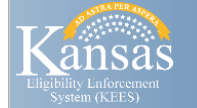

### **Tasks**

When the Attempt drop-down menu is updated and saved, the previous task is completed. A Follow Up grievance task will be created if applicable.

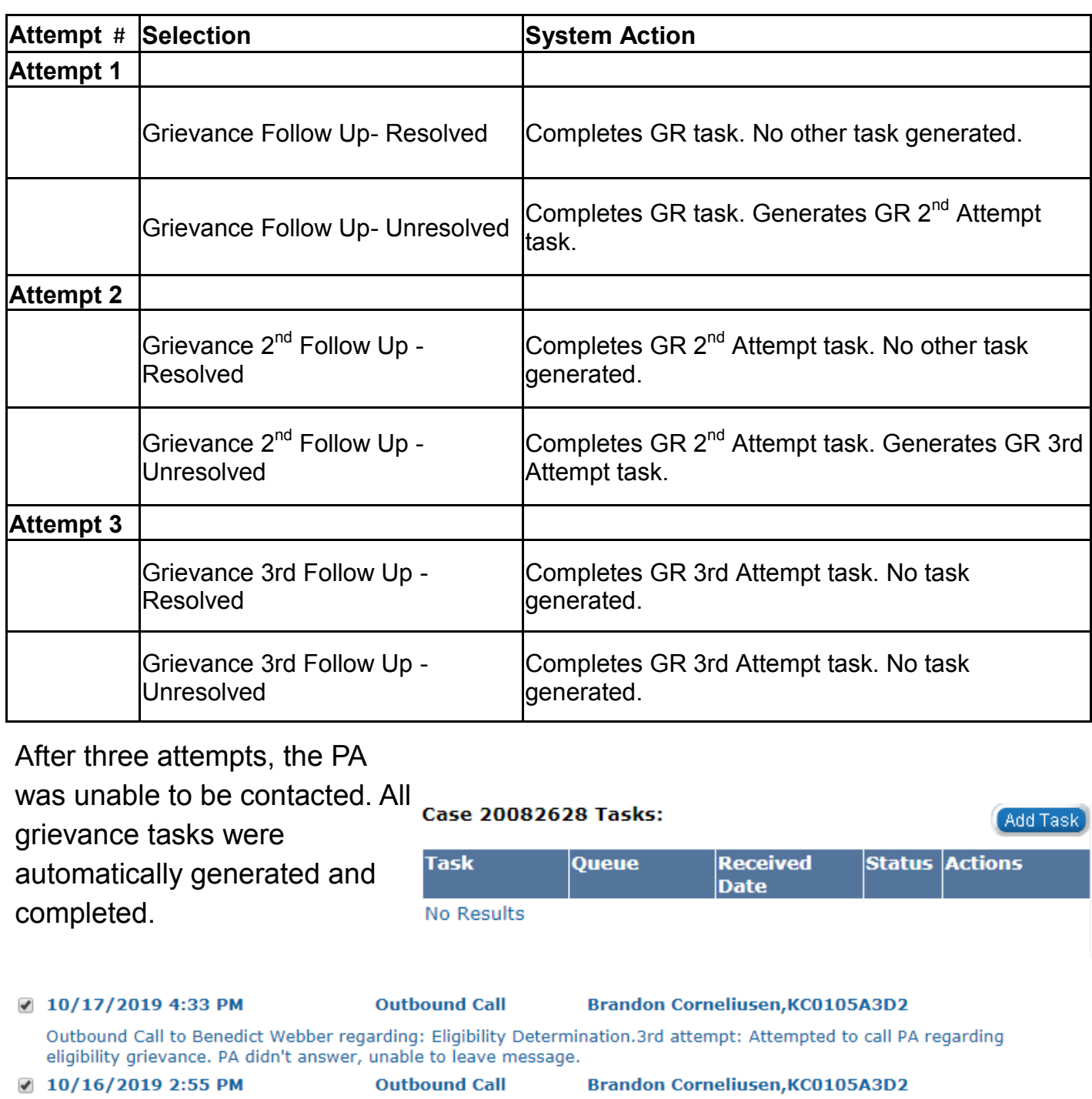

Outbound Call to Benedict Webber regarding: Eligibility Determination.2nd attempt: Attempted to call PA regarding eligibility grievance. PA didn't answer, unable to leave message.

 $10/16/2019$  11:19 AM **Outbound Call** 

Outbound Call to Benedict Webber regarding: Eligibility Determination. Attempted to call PA regarding eligibility grievance. PA didn't answer, unable to leave message.

**Brandon Corneliusen, KC0105A3D2**